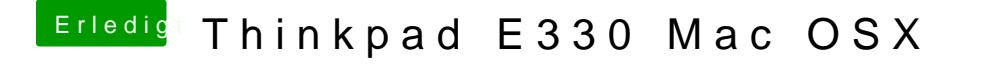

Beitrag von holzfelix vom 13. August 2017, 14:27

bin im Clover Boot menü F4 macht aber nix....